# **100% Money Back**

**Vendor:**IBM

**Exam Code:**P2020-014

**Exam Name:**IBM SPSS Collaboration and Deployment Services Technical Support Mastery Test v1

**Version:**Demo

#### **QUESTION 1**

How can a user create a job with a Modeler jobstep?

A. In Deployment Manager, Content Repository, right-click the Modeler stream and choose In Deployment Manager, Content Repository, right-click the Modeler stream and choose Create job

B. In Deployment Manager, Content Repository, right-click the destination folder and choose In Deployment Manager, Content Repository, right-click the destination folder and choose New Job. Drag the modeler stream on the job canvas.

C. In Modeler Client, open Modeler stream, choose File/ Create CandDS Job ?

D. In Deployment Manager, File Menu, choose "Create Modeler job"

Correct Answer: B

#### **QUESTION 2**

A customer seeks advice to upgrade his CandDS 4.2.1 version to the latest release. How should the application server data be migrated?

A. Create a new application server instance (server, domain, profile) when migrating to a new version.

B. Duplicate the existing application server instance and run the new installation against the duplicate.

C. Run the new installation against the same application server instance that is used by the 4.2.1 version of CandDS.

D. Use the CandDS J2EE server migration utility to handle application server migration.

Correct Answer: A

#### **QUESTION 3**

To determine if an end user has the necessary actions to perform a task, which steps would an administrator perform to display the actions that are attached to a role?

A. Select Roles option under the Tools menu and then select the desired role.

B. Double-click the Roles icon within Server Administration and then select the desired role.

C. Right-click the Content Repository entry in Deployment Manager and select Roles Definitions.

D. Right-click the Resource Definitions folder in Deployment Manager and select Roles Definitions

Correct Answer: B

#### **QUESTION 4**

If UserA copies an object from Folder1 (owned by UserB) to Folder2 (owned by UserC), who becomes the owner of the new object?

- A. UserA
- B. UserB
- C. admin
- D. UserC

Correct Answer: A

#### **QUESTION 5**

Which CandDS component allows an administrator to create and manage users?

- A. Enterprise View
- B. Deployment Manager
- C. BIRT Report Designer
- D. Deployment Portal
- Correct Answer: B

#### **QUESTION 6**

If the keystore file that is generated during the CandDS installation is inadvertently deleted from the system, which of the following steps must be performed to recover?

- A. Execute the genkey utility within the \bin directory.
- B. Enable encryption within the Tools => Security menu.
- C. Manually create a new keystore file in the expected location.
- D. CandDS will need to be reinstalled.

Correct Answer: D

#### **QUESTION 7**

A CandDS job has been launched. How should the administrator verify the status (Success, Running, Failed, ? of the job?

A. Right-click the job and choose ?Right-click the job and choose Show Job History ?to view status of active and previously run jobs.

B. Open the Job and then the Job History tab to monitor the running job.

- C. Review application server logs to verify the job status.
- D. Right-click the job and choose ?Show Schedule ?to view the status of active and previously run jobs.

Correct Answer: A

#### **QUESTION 8**

If problems occur during CandDS 5.0 repository configuration, which directory contains the log files to review for errors?

A. /install/log

B. /log

C. /config/log

D. /debug/ConfigTool/log

Correct Answer: B

#### **QUESTION 9**

If an end user wanted to change the email address where his Subscriptions are sent, what steps would he take to make this change within the Deployment Manager client?

A. Open the Subscriptions Recipient entry under User Preferences within the Properties of the Content Server Connection folder.

B. Open User menu and select Notification tab.

C. Update the Mailing Address entry within Tools => Preferences.

D. Contact administrator who will make the change to the user within the Server Administration tab.

Correct Answer: A

#### **QUESTION 10**

Other than WebSphere, into which application server does CandDS 5.0 support a clustered deploy?

A. NetWeaver

- B. Orion
- C. WebLogic

D. IIS

Correct Answer: C

#### **QUESTION 11**

Regarding the database that is to be used for the CandDS repository, which statement must be true?

A. The database must have encryption enabled.

- B. The database must be created manually prior to installation.
- C. The database server must be ended during installation.
- D. The database server must be installed on the same system that CandDS is installed on.

Correct Answer: B

#### **QUESTION 12**

A customer is reporting that an end user is unable to see a newly created object. What task would you suggest to validate the permission of the end user to the object?

A. Have a CandDS administrator review the Permissions tab within the Properties dialog for the object.

B. Run a Permissions Report listed under Tools menu.

C. Review the end user\\'s permission within Resource Definitions.

D. Have a CandDS administrator log into the Server Administration and validate that the \\'Local User Repository\\' security provider is enabled.

Correct Answer: A

To Read the Whole Q&As, please purchase the Complete Version from Our website.

## **Try our product !**

100% Guaranteed Success

100% Money Back Guarantee

365 Days Free Update

Instant Download After Purchase

24x7 Customer Support

Average 99.9% Success Rate

More than 800,000 Satisfied Customers Worldwide

Multi-Platform capabilities - Windows, Mac, Android, iPhone, iPod, iPad, Kindle

### **Need Help**

Please provide as much detail as possible so we can best assist you. To update a previously submitted ticket:

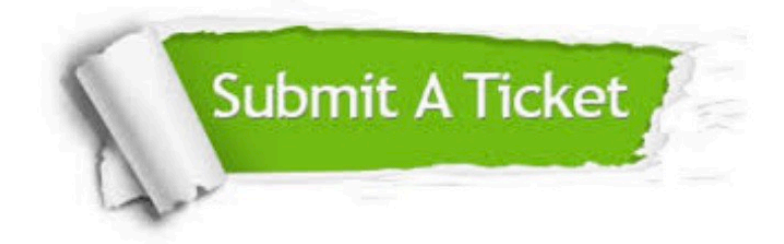

**One Year Free Update** 

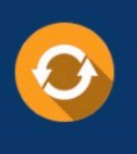

Free update is available within One Year after your purchase. After One Year, you will get 50% discounts for updating. And we are proud to boast a 24/7 efficient Customer Support system via Email.

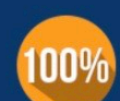

#### **Money Back Guarantee**

To ensure that you are spending on quality products, we provide 100% money back guarantee for 30 days from the date of purchase

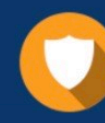

**Security & Privacy** 

We respect customer privacy. We use McAfee's security service to provide you with utmost security for your personal information & peace of mind.

Any charges made through this site will appear as Global Simulators Limited. All trademarks are the property of their respective owners.